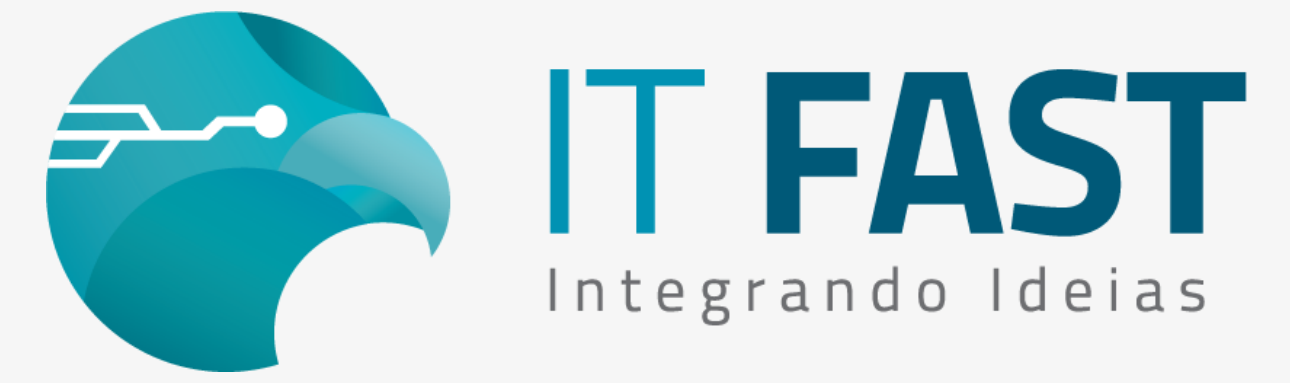

18/março/2021

Olá desenvolvedores,

Todos os pacotes de bibliotecas estão atualizados para atender a NT 2020.006 de NFC-e!

**Windows** e **Linux**, 32 bits ou 64 bits e **Android**!

[Acesse aqui nosso site para download](https://comunicacao.itfast.com.br/go/-c-1fbfae731f933dbf18bb07f3-1a7554bf0b366ee3e3Wyqe1ehe3X)

Veja abaixo as versões disponibilizadas, acesse o site para baixar!

- **DarumaFrameWork : 12.00.00**
- **GNE\_ Framework\* : 02.31.34**
- **WS\_Framework\* : 01.08.24**

*\* DLLs Windows atualizadas com relação ao comunicado original(de 16/02/2021) .*

A biblioteca para Android com as mesmas adequações:

**DarumaMobile : 06.01.17**

## **O QUE MUDOU?**

- **XML com menos informações** como foram retirados os produtos citados, o arquivo de configurações ficou um pouco menor! Por isso recomendamos que renomeie o seu DarumaFramework.xml atual e deixe o novo ser criado, configurando nele os parâmetros personalizados do seu sistema!
- **Unificação de Auditoria** agora não importa se o produto é DUAL, NFC-e ou SAT, tudo fica em um único arquivo chamado **Auditoria\_DFW.txt**, não havendo mais os arquivos separados para cada produto.
- **Remoção dos métodos descontinuados**. Que continham no seu nome: "\_TA2000", "\_MODEM", "\_DSP"

## **Novo subgrupo e chave no GNE\_Framework.xml: TRANSPmodFrete**, que já vem com valor default 9 pode ser alterada quando necessário pelo

método regAlterarValor\_NFCe, e aceita os valores abaixo:

- 0 Por conta do emitente;
- 1 Por conta do destinatário/remetente;
- 2 Por conta de terceiros;
- 9 Sem frete.
- **Ajustes referente à NT 2020.006 de NFC-e:** A NT foi atualizada em 15/02, para versão 1.10 e entra em vigor em:
	- **Ambiente de Homologação: 01/02/2021 (já em vigor) Ambiente de Produção: 04/05/2021**
	- Para os ambientes **autorizadores SV-AN, SP, GO, MG os prazos previstos** são:
		- Ambiente de Homologação: 01/03/2021
		- Ambiente de Produção: 05/04/2021
	- **Adição de campo indicativo de operação com Intermediador**/ Marketplace, - no GNE\_Framework.xml, **IDEindIntermed** de uso obrigatório na nova NT, aceita os seguintes valores:
		- (vazio) faz a DLL não incluir nova chave no XML pode ser usado desta forma enquanto a NT não entra em vigor;
		- 0 Operação sem intermediador (em site ou plataforma própria);
		- 1 Operação em site ou plataforma de terceiros (intermediadores/marketplace) - Obriga a informação dos dados Intermediador.
	- o O Intermediador depende da chave IDEindPres, já existente que aceita os valores:
		- 1 Operação presencial;
		- 4 NFC-e em operação com entrega a domicílio; Que torna a informação do Intermediador (indIntermed e infIntermed) obrigatória, assim como identificação do consumidor para entrega e transportadora e frete.
	- **Novo grupo para informação dos dados do Intermediador, infIntermed**, pode ter seus campos alterados pelo regAlterarValor\_NFCe:
		- infIntermedCNPJ do Intermediador da Transação (agenciador, plataforma de delivery, marketplace e similar) de serviços ou negócios;
		- infIntermedidCadIntTran Identificação do perfil do vendedor ou Nome do usuário cadastrado no site do intermediador de serviços ou negócios.
	- **Atualização dos valores aceitos para o tipo de pagamento, tPag**, incluindo os valores abaixo. Os meios de pagamento devem ser informados pelo seu índice ou pela sua descrição, que deve ser idêntica às descrições listadas na NT. Quando informada uma

descrição ou índice inexistente, será automaticamente utilizada a forma de pagamentos 99 - "Outros". Pagamentos usados através do aCFEfetuarPagamento\_NFCe, confira os novos pagamentos:

- 16 "Depósito Bancário"
- 17 "Pagamento Instantâneo (PIX)"
- 18 "Transferência bancária, Carteira Digital"
- 19 "Programa de fidelidade, Cashback, Crédito Virtual"
- Também foram criadas **novas regras de validação** afim de checar os ajustes implementados na formação do XML de venda. Como por exemplo a **REJEIÇÃO** do meio de pagamento **"99 - Outros",** fique atento caso esteja utilizando este tipo! As vendas que o contenham serão rejeitadas!
	- **YA02-50:** Informado meio de pagamento tPag= 99 "Outros"

Veja a NT 2020.006 v1.10 na íntegra, [clicando aqui](https://comunicacao.itfast.com.br/go/-c-1fbfae731f933dbf18bb07f3-1a7554bf0b366ee3e3Wyqe1ehe47).

*Dúvidas ou Sugestões? Estamos à disposição!*

**Atenciosamente,**

**Equipe de Suporte a Automação Comercial IT FAST**

[Acesse nosso site para download](https://comunicacao.itfast.com.br/go/-c-1fbfae731f933dbf18bb07f3-1a7554bf0b366ee3e3Wyqe1ehe3X)

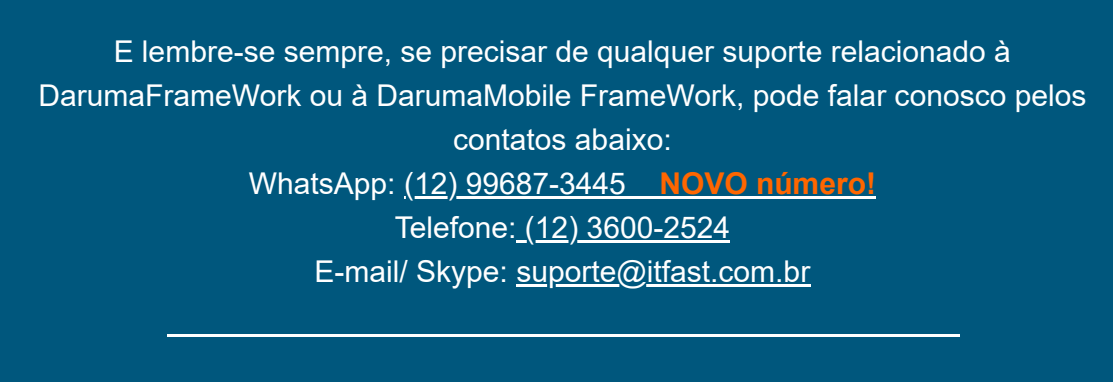

Se inscreva no nosso grupo do WhatsApp e receba nossos comunicados em primeira mão!

[Entrar no grupo IT Fast Automação](https://comunicacao.itfast.com.br/go/-c-1fbfae731f933dbf18bb07f3-1a7554bf0b366ee3e3Wyqe1ehe5)

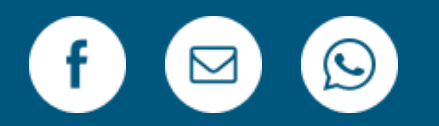

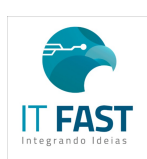

[Remover](https://comunicacao.itfast.com.br/vl/13073972e731f933dbf18bb07f3-1a7554bf0b366ehe0e3Wyqe) Versão Web PRAÇA MARECHAL-DO-AR EDUARDO GOMES 50 12228-970 Sao Jose Dos Campos SP Brasil Enviado de [comunicacao@itfast.com.br](https://comunicacao.itfast.com.br/go/-c-1fbfae731f933dbf18bb07f3-1a7554bf0b366ee3e3Wyqe1ehed) para

Privacy Protected